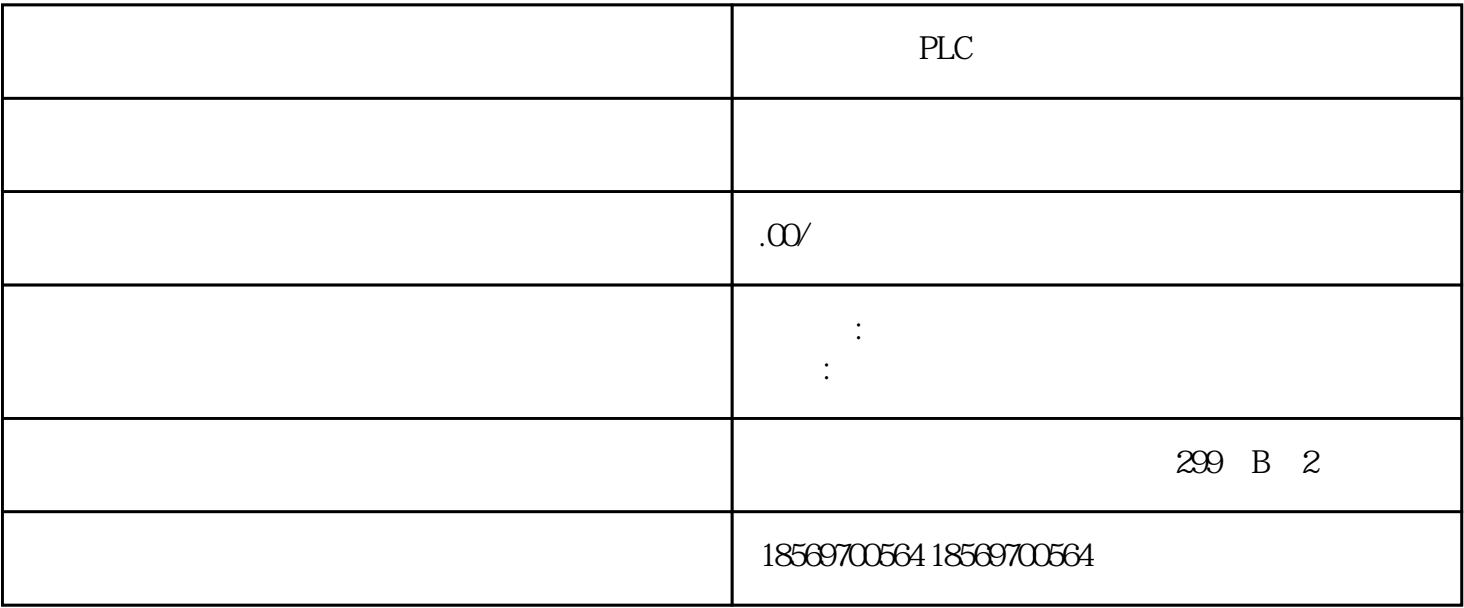

 $S7-200$  PLC

 $\alpha$  and  $\alpha$  and  $\alpha$  and  $\alpha$ 

TONR, TON TOF

83:定时中断(B34/B35定时为255ms,如何实现更长时间的定时?

T32/T96 32.767s

84:定时中断个数不够怎么办?

这种情况往往是调用的定时器号与定时器类型不配合造成的。参见帮助的表格,如T7只能

 $85$ 

86:带形式参数的子程序,定义为OUT类型的变量为何会在多次调用子程序时互相?

 $\frac{1}{2}$  , and  $\frac{1}{2}$  , and  $\frac{1}{2}$  , and  $\frac{1}{2}$  , and  $\frac{1}{2}$  , and  $\frac{1}{2}$  , and  $\frac{1}{2}$  , and  $\frac{1}{2}$  , and  $\frac{1}{2}$  , and  $\frac{1}{2}$  , and  $\frac{1}{2}$  , and  $\frac{1}{2}$  , and  $\frac{1}{2}$  , and  $\frac{1}{2}$  , a

那是因为定义为OUT类型的形式参数又在子程序内部参与了运算。凡是此类参数都应当

IN\_OUT

 $87$ 

89:TP170、TP170 micro与S7-200相连接如何做"时钟同步"?

88:中断服务程序看起来没有执行?

 $\sim$   $\sim$   $\sim$   $\sim$  0.1

 $Q$ <sup>-</sup>  $Q$ <sup>-</sup>  $Q$ <sup></sup>

的时钟需要改变格式才能与TP170等做时钟同步。在TP170的组态ProTool的在线帮助中有

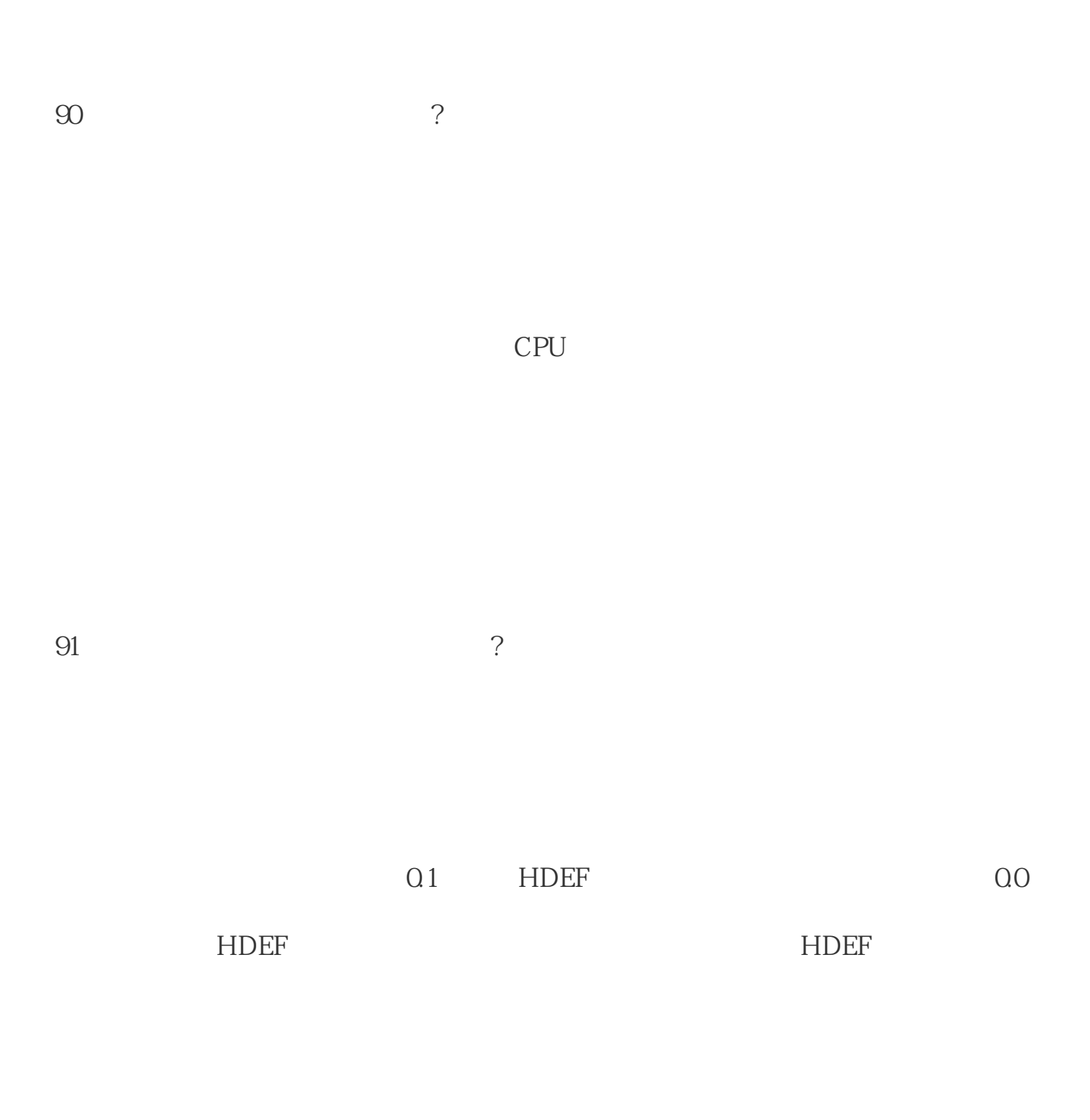

 $92 \t\t\t 7 \t\t Dx$ 

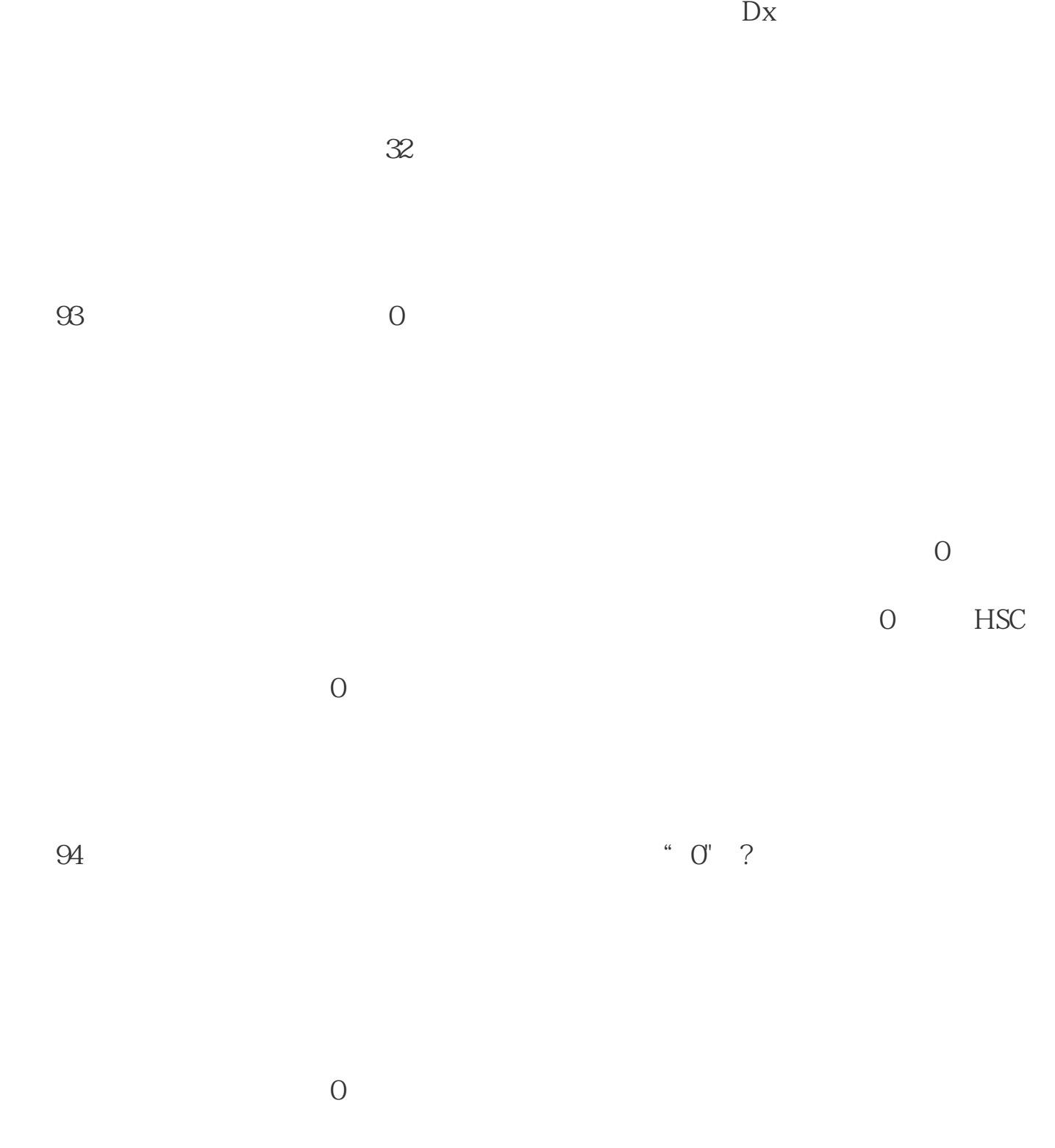

 $\rm{HSC}$ 

97 PTO PWM

3 HSC

24VDC CPU

96: 使用PTO/PWM发生器的功能应使用什么类型的CPU?

 $1$ 

 $\frac{a}{1}$ ");

 $2$ 

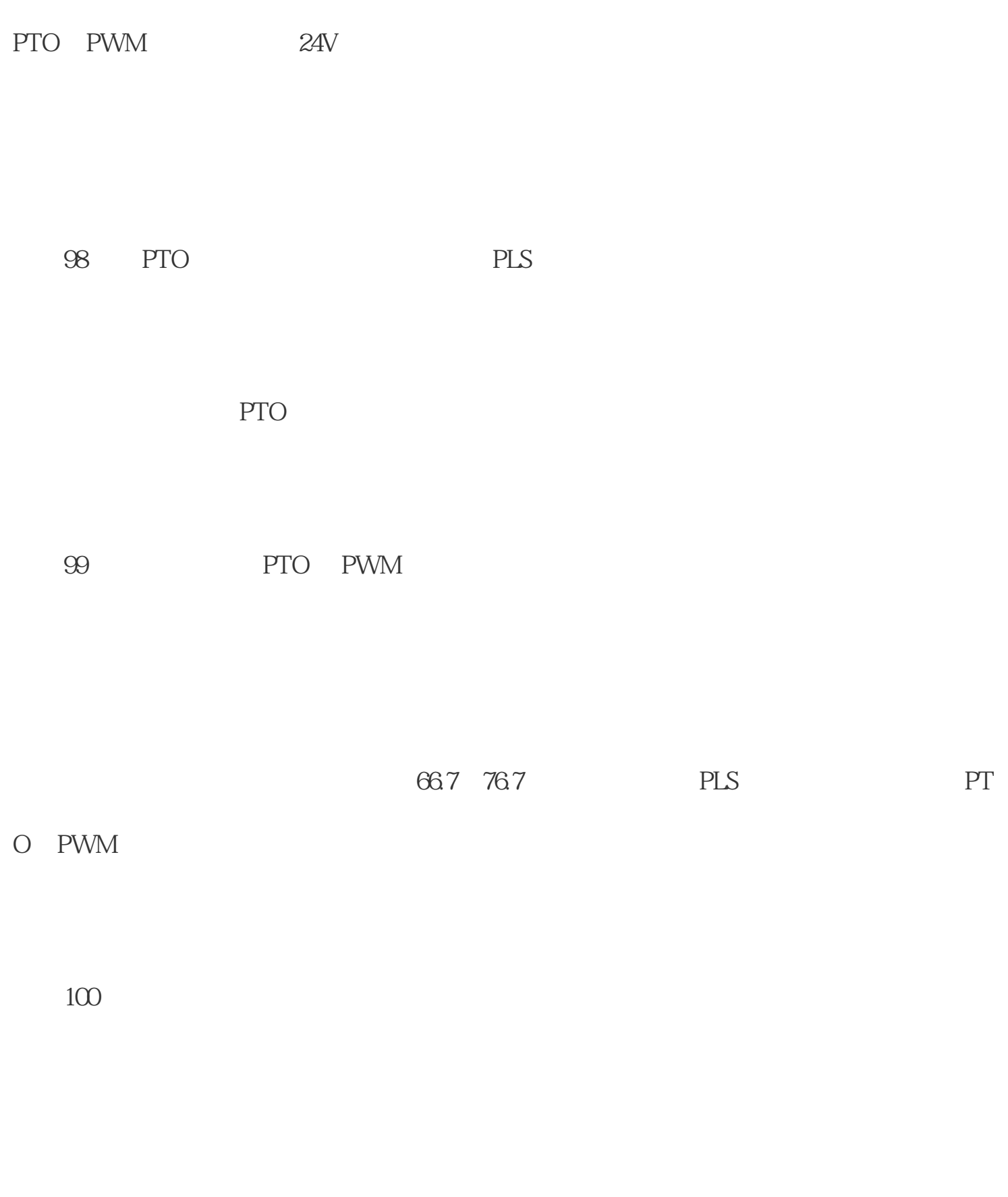

PTO PWM 10

140mA